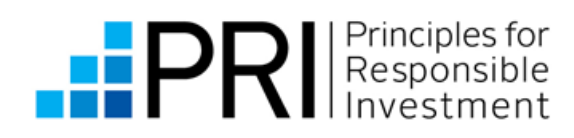

## INVESTMENT MANAGER SIGNATORY APPLICATION FORM

This application form is for Investment Manager signatories [\(definition\)](https://www.unpri.org/about/becoming-a-signatory). Please submit it with a signed declaration (which can be found [here\)](http://www.unpri.org/signatories/become-a-signatory/sign-up-to-the-pri/) and an organisation chart to [info@unpri.org.](mailto:info@unpri.org)

## **ORGANISATION INFORMATION**

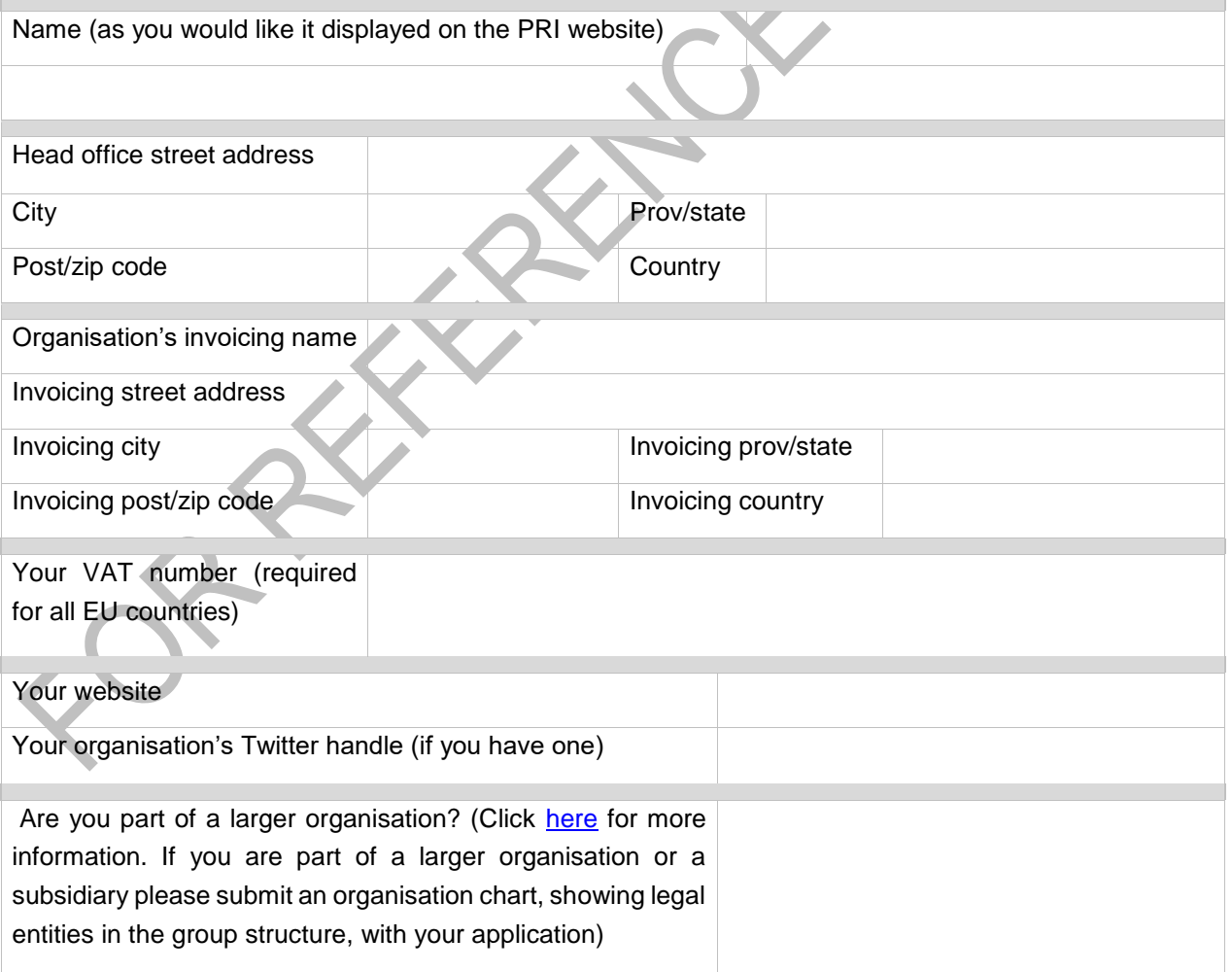

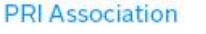

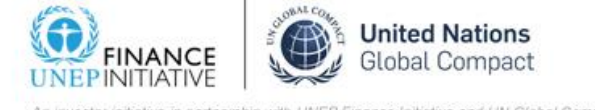

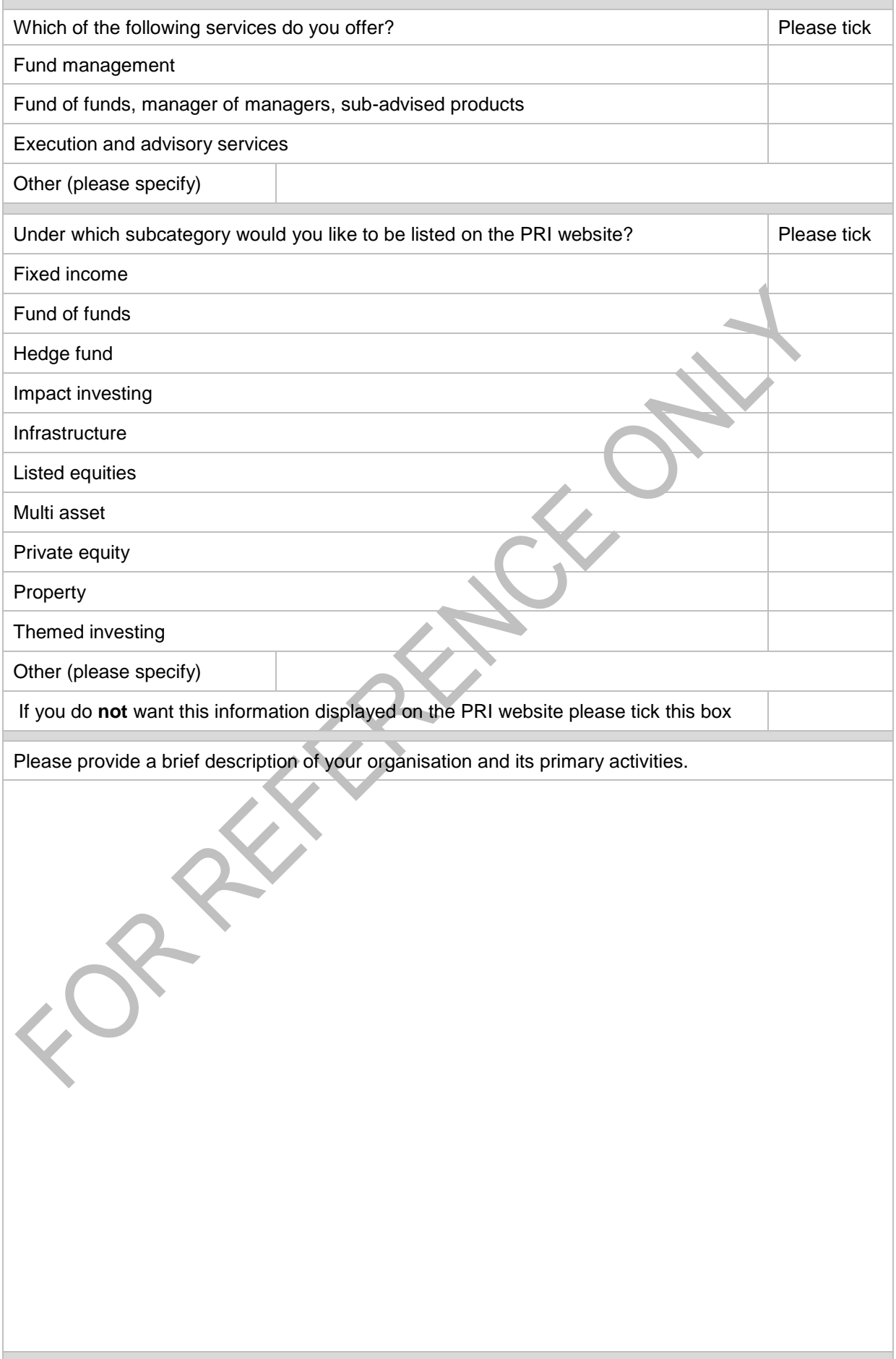

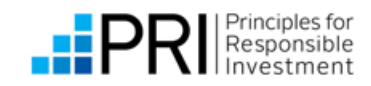

RAKKAKALLON **KAMANGARA** 

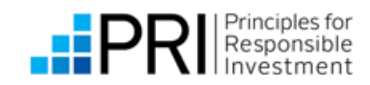

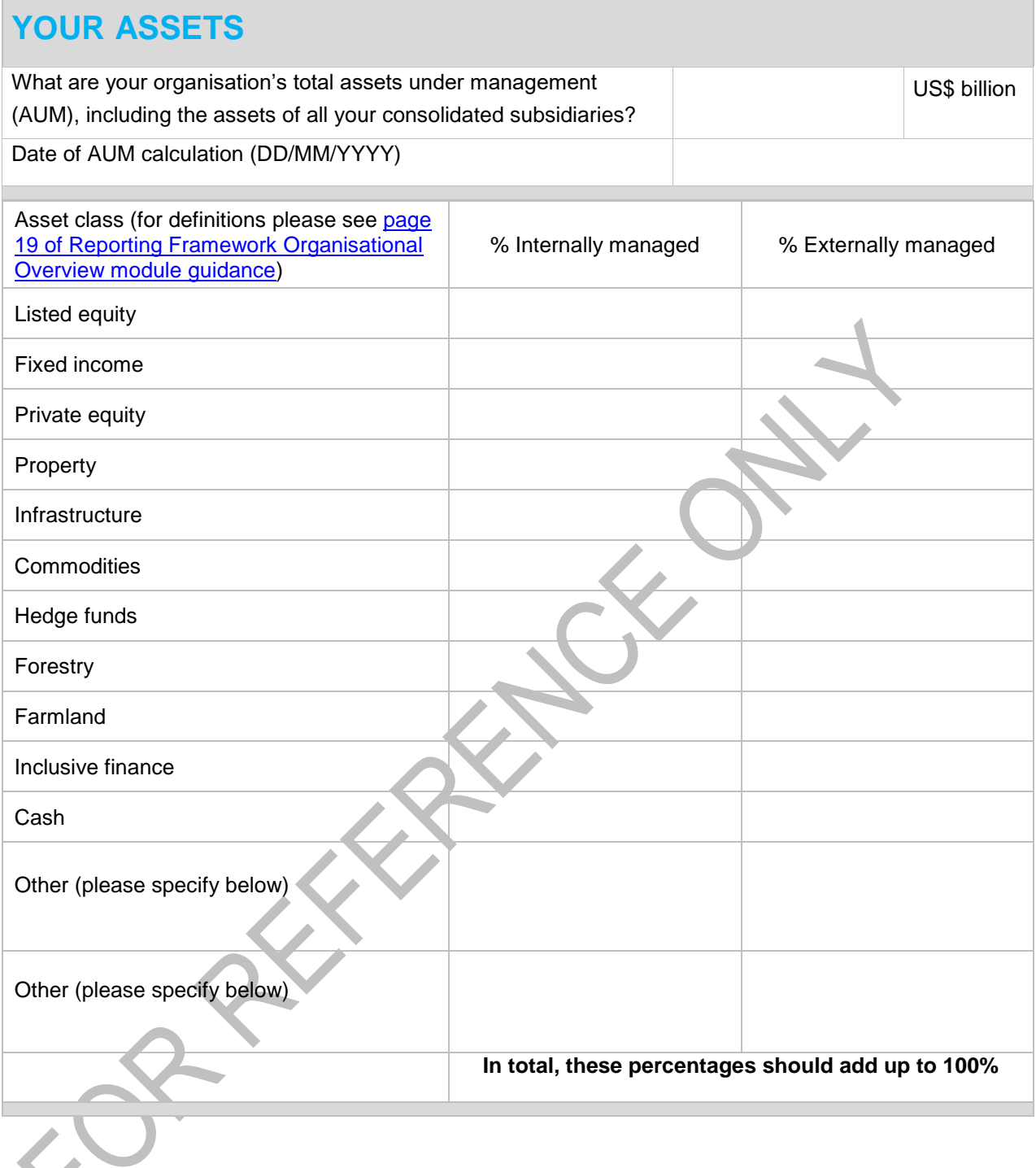

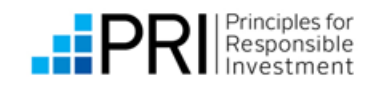

## **HOW DID YOU HEAR ABOUT THE PRI**

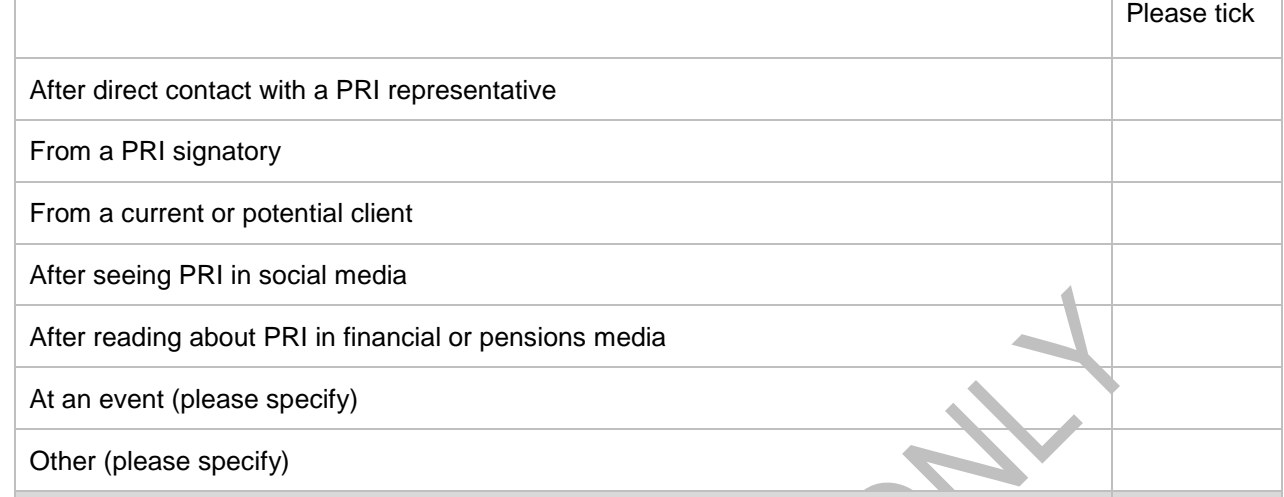

RI *Principles for*<br>Responsible<br>Investment

## **CONTACT DETAILS**

**Primary contact for PRI communications** (this person will be sent all information relating to the PRI, apart from invoices [unless specified], and will be able to vote in the PRI's Board elections. Only one vote can be cast per signatory).

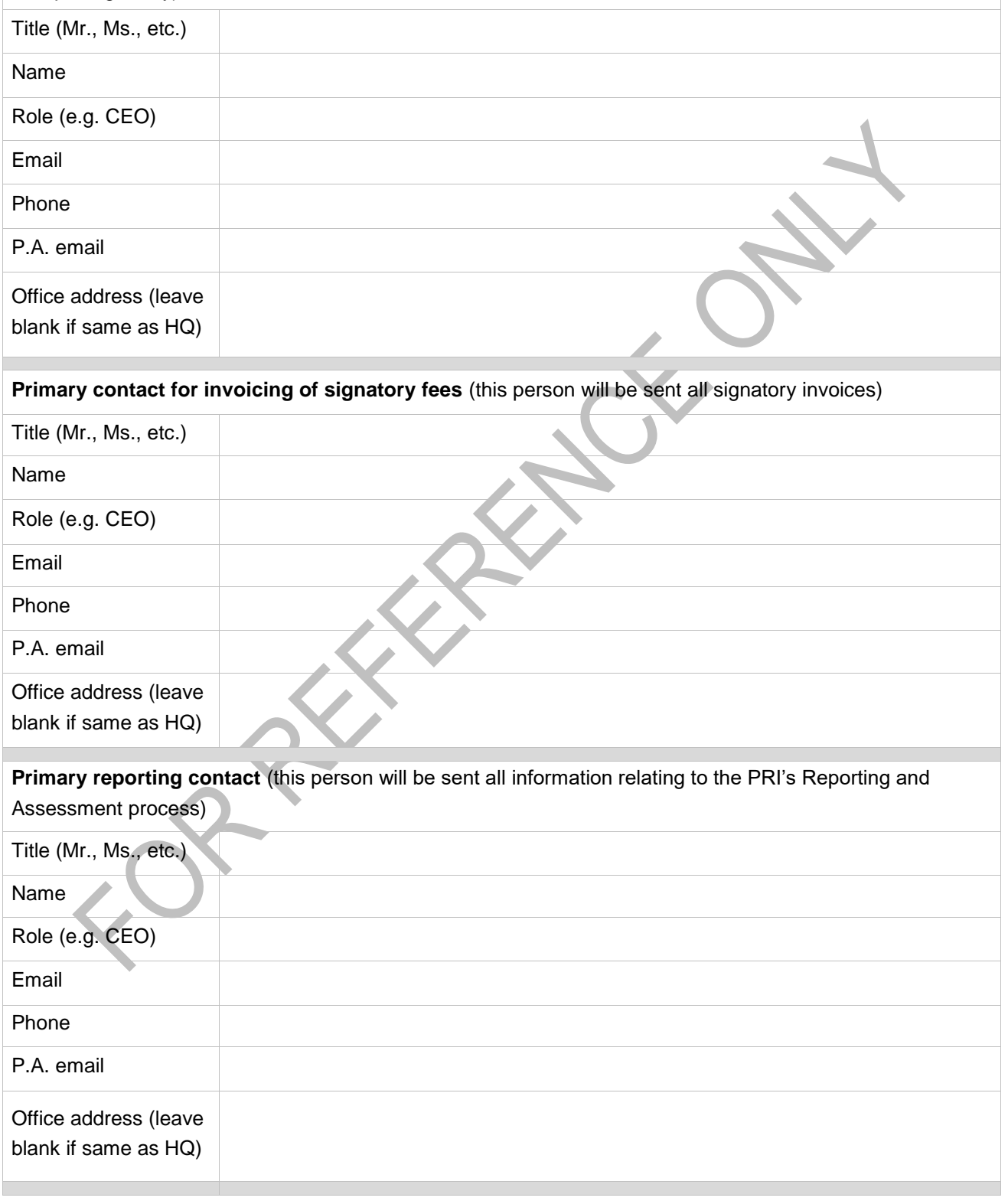

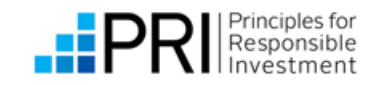

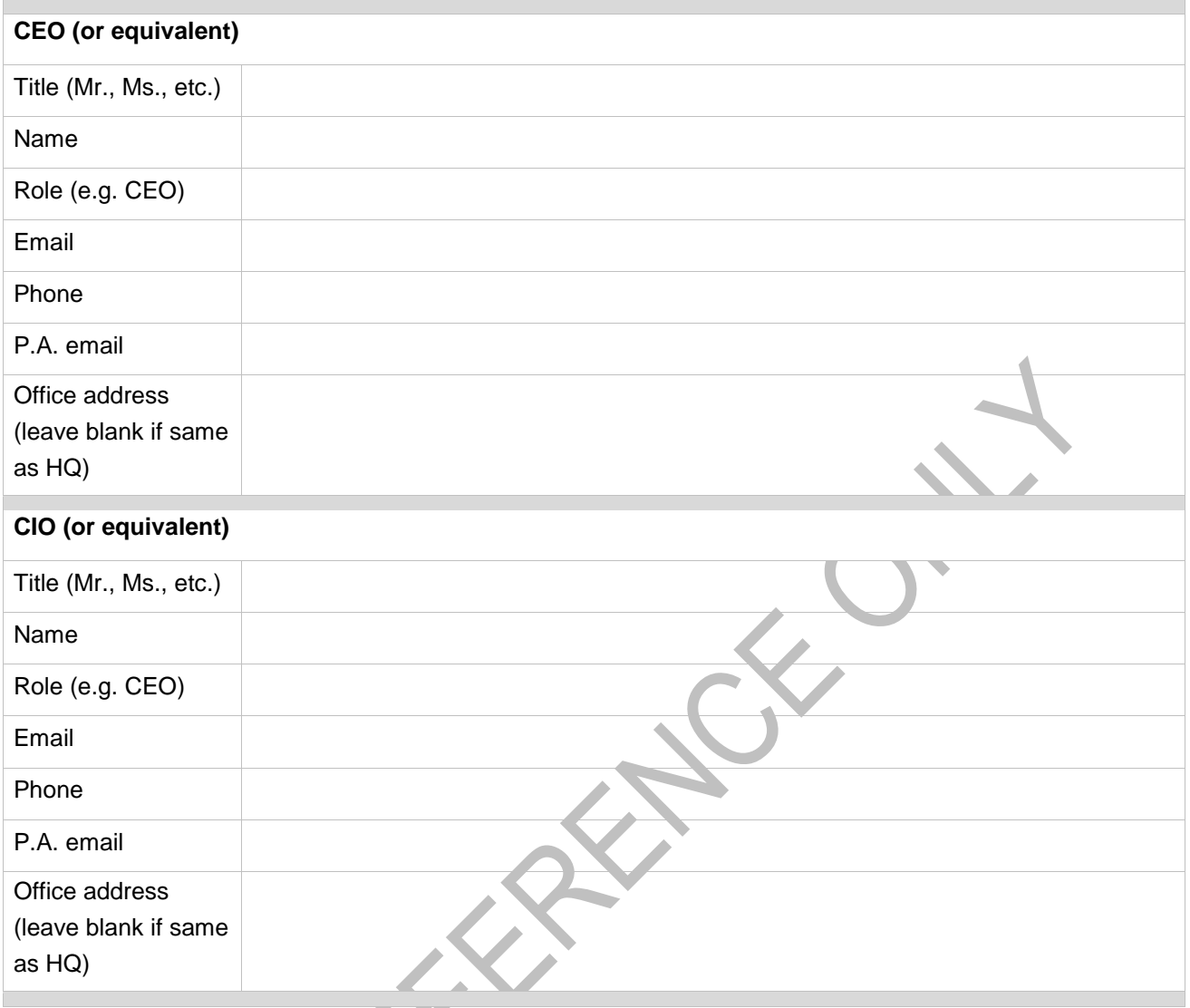

 $a^2$ 

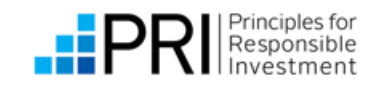

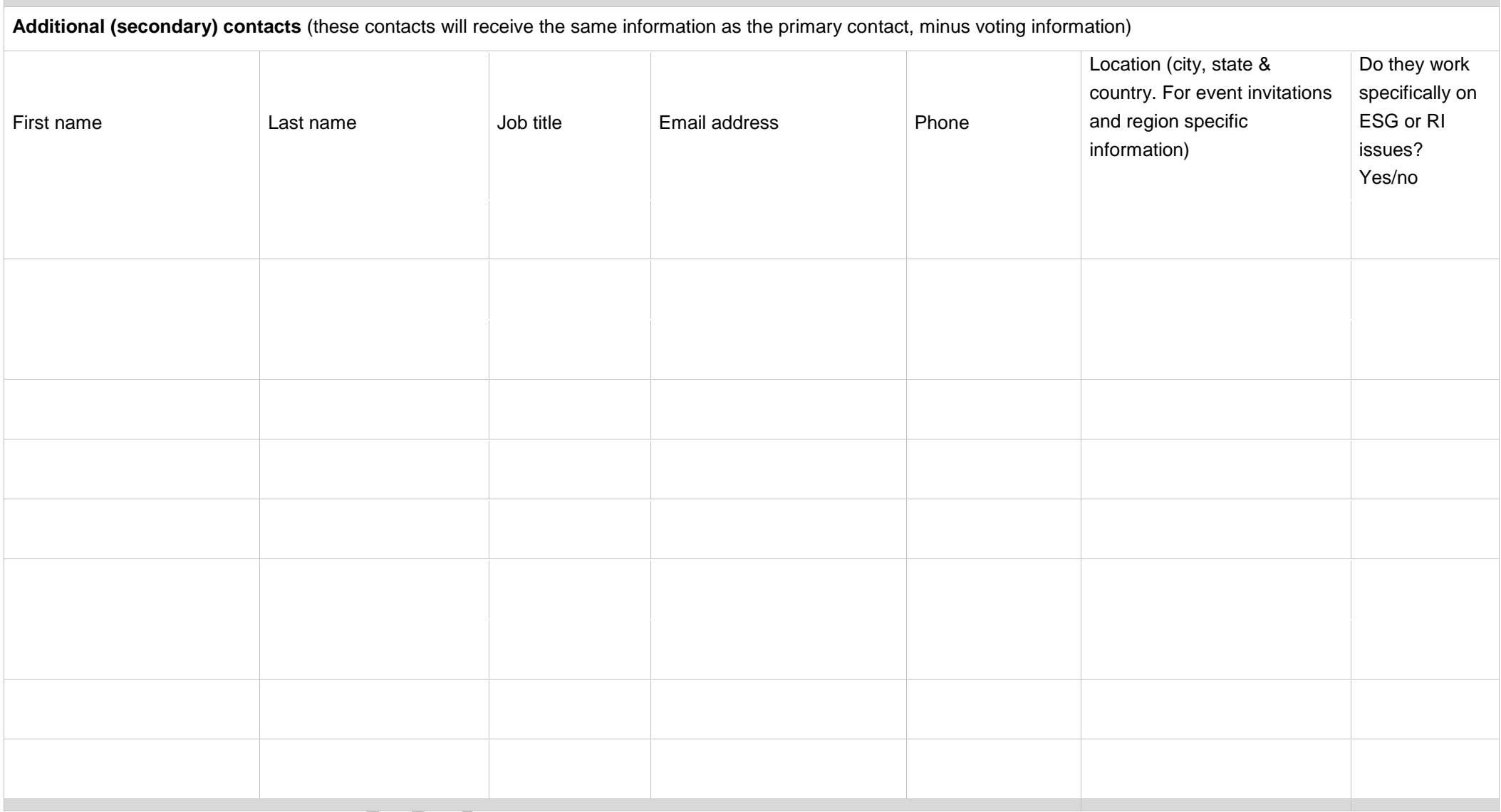

All primary and secondary contacts will receive the membership-related communications outlined in the PRI's [Privacy Policy](http://www.unpri.org/privacy-policy/) unless they opt-out. Signatories can update their communication preferences from the home page of the [signatory extranet](http://intranet.unpri.org/index.php?fuseaction=auth.login&return=%2F) or opt out from all communications at any time by clicking the "unsubscribe" link at the bottom of the communication.

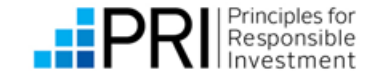